### COURS 421-a, COMPOSITION D'INFORMATIQUE

Olivier Devillers, Luc Maranget, Jean-Eric Pin ´

4 novembre 2004

## $\star \star \star$

# Partie I, Programmation en Java

Question 1. Simuler la compilation.

Pour chacune des définitions de méthode ci-dessous, indiquer si elle est acceptée par le compilateur ou non. Si non, dire pourquoi (en moins d'une ligne). Si oui, commenter rapidement sur le sens de la fonction définie, par exemple sur sa terminaison.

```
a)
 public static int f1(int y){
    if (y \le 0)return 1;
    else
      return f1(v-1) * v:
  }
Réponse: Correct, calculate la factorielle. <math>\Box</math>b)
 public static int f2(int y){
    return y * f2(y-1);
  }
Réponse : Cette méthode est acceptée par le
compilateur, mais son exécution ne termine
\Box pas.
c)
 public static void f3(int y){
   return 3*y + 2;}
Réponse : Incorrect, la fonction est déclarée
de type void mais elle retourne un entier.
d)
 public static void f4(int y){
    if (y == 0)y = 1;else
      y * = y-1;}
                                           Réponse : Accepté à la compilation, mais ne
                                           fait pas grand chose à l'exécution. \Boxe)
                                             public static int[] f5(int y){
                                               int[] t = int[y];
                                               for (int i = 0; i < y; ++i)
                                                 t[i] = i;return t;
                                             }
                                           Réponse : Incorrect, il manque le new dans
                                           l'allocation du tableau à la deuxième ligne \Boxf)
                                             public static int f6(int y){
                                               if (y \, % 2 == 1)return 3*y + 1;
                                               return y/2;
                                             }
                                           Réponse : Correct, la terminaison est
                                           \acute{e}vidente. \Box
```
Question 2. Simuler l'exécution.

Vous devez simuler l'exécution de la méthode main ci-dessous. Cette méthode comporte diverses instructions d'affichage. Pour chacune d'elles, précisez ce qui est affiché. Si, pour une raison quelconque, l'affichage n'a pas lieu, précisez pourquoi.

```
class Pale{
 public static int f(int y) {
   int x = y + 2;
   return y;
 }
 public static void g(int x) {
   x = x + 3;}
 public static int h(int y) {
   int x = y + 4;
   return x;
 }
 public static void
         main(String[] args) {
   int x = 2;
   x = f(x);
   System.out.println(x);
a) Quelle est la valeur affichée par l'instruction
précédente ?
Réponse : 2 \Boxx = 2;
   g(x);
   System.out.println(x);
b) Quelle est la valeur affich´ee par l'instruction
précédente ?
Réponse : 2 \Boxx = 2;x = h(x);
   System.out.println(x);
c) Quelle est la valeur affichée par l'instruction
                                       précédente ?
                                       Réponse : 6 \Boxx = 0;
                                           int j;
                                           for (j = 0; j < 4; j++)x \neq i;
                                           System.out.println(j);
                                       d) Quelle est la valeur affich´ee par l'instruction
                                       précédente ?
                                       Réponse : 4 \BoxSystem.out.println(x);
                                       e) Quelle est la valeur affich´ee par l'instruction
                                       précédente ?
                                       Réponse : 6 \Boxfor (j = 0; j < 4; j++)j += j;
                                           System.out.println(j);
                                       f) Quelle est la valeur affich´ee par l'instruction
                                       précédente ?
                                       Réponse : 7x = 1:
                                           j = 1;
                                           while (i < 10)x * = j;System.out.println(x);
                                       g) Quelle est la valeur affich´ee par l'instruction
                                       précédente ?
                                       Réponse : Cette instruction n'est pas
                                       atteinte, la boucle précédente ne terminant
                                        jamais. \Box}
                                       }
```

```
Question 3. Soit une classe usuelle des cellules de liste (d'entiers) :
```

```
class Liste {
  int contenu; Liste suivant;
  Liste(int x, Liste a) { contenu = x; suivant = a; }
}
Et soit la classe de test suivante.
class TestListe {
 public static Liste f1(Liste l){
    for (; 1.suivant != null; 1 = 1.suivant)
      ;
    return l;
 }
 public static Liste f2(Liste l){
```

```
for (; 1 != null; 1 = 1. suivant)
    ;
 return l;
}
```
. . .

Il s'agit ensuite de simuler l'exécution de la méthode main de la classe TestListe

```
public static void main(String[] a) {
 Liste L = null;
 L = new Liste(1, L);
 L = new Liste(2, L);
 L = new Liste(3, L);
 L = new Liste(4, L);
 Liste p = f1(L);
  System.out.println(p.contenu);
a) Quelle est la valeur affich´ee par l'instruction
précédente ?
Réponse : 1System.out.println(L.contenu);
b) Quelle est la valeur affich´ee par l'instruction
précédente ?
Réponse : 4 <math>\Boxp.suivant = new Liste(5, p.suivant);p = new Liste(6, p);
   p.suivant = new Liste(7, p);System.out.println(p.contenu);
c) Quelle est la valeur affich´ee par l'instruction
précédente ?
Réponse : 6 <math>\Boxp = f2(L);System.out.println(p.contenu);
                                          d) Quelle est la valeur affich´ee par l'instruction
                                          précédente ?
                                          Réponse : Quand elle termine, la fonction f2
                                          renvoie toujours null. Le programme doit
                                          donc échouer ici, une exception
                                          (NullPointerException ou approchant) étant
                                          lev\acute{e}eOn considère toutefois que les questions
                                          suivantes appellent une réponse. \Boxp = f1(L);System.out.println(p.contenu);
                                          e) Quelle est la valeur affich´ee par l'instruction
                                          précédente ?
                                          Réponse : 5p.suivant = new Liste(8, p);p = f1(L);
                                              System.out.println(p.contenu);
                                          f) Quelle est la valeur affich´ee par l'instruction
                                          précédente ?
                                          Réponse : La liste pointée par p est bouclée
                                          et l'appel à f1 ne termine pas. \Box}
                                          }
```
## Partie II, Ensembles de rectangles du plan.

Nous commençons par définir une classe des rectangles.

```
class Rectangle{
  int xmin, xmax, ymin, ymax;
 Rectangle(int x, int X, int y, int Y) {
   xmin = x; xmax = X; ymin = y; ymax = Y;
  }
}
```
Un objet de la classe Rectangle représente le rectangle  $[xmin, xmax] \times [ymin, ymax]$ . On définit ´egalement une classe pour les listes de rectangles.

```
class ListeRectangle{
  Rectangle contenu;
 ListeRectangle suivant;
  ListeRectangle(Rectangle x, ListeRectangle a) {
```

```
content = x; suivant = a;}
}
```
Question 4. Écrire une méthode dynamique de la classe Rectangle

boolean estDansRectangle(int x, int y)

qui rend compte de ce que le point de coordonnées  $(x, y)$  est à l'intérieur du rectangle ou pas (on considérera que les bords d'un rectangle sont aussi à l'intérieur).

#### Réponse :

```
boolean estDansRectangle(int x, int y) {
  return
     (xmin \leq x \&x \leq x \leq max) \&x(\text{ymin} \leq y \&\& y \leq y \text{max});
}
```
Question 5. Écrire une méthode statique

static boolean estDansRectangles(int x, int y, ListeRectangle l)

qui rend compte de ce que le point de coordonnées  $(x, y)$  est à l'intérieur d'au moins un des rectangles de la liste l ou pas.

### Réponse :

```
static boolean estDansRectangles(int x, int y, ListeRectangle 1) {
  for (; 1 != null ; 1 = 1. suivant) {
    if (1.\text{content}.\text{estDansRectangle}(x, y)) return true;
  }
 return false ;
}
```
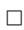

 $\Box$ 

Question  $6.$  Écrire une méthode statique

static int taille(ListeRectangle l)

qui renvoie le nombre de rectangles dans une liste de rectangles.

Réponse :

```
static int taille(ListeRectangle 1) {
  int r = 0;
  for (; 1 := null; 1 = 1. suivant) { r++; }
 return r ;
}
```
 $\Box$ 

### Question 7. Écrire une méthode statique

static int[] abcisses(ListeRectangle l)

qui prend en argument une liste de n rectangles et renvoie un tableau contenant les 2n abcisses xmin ou xmax des rectangles de la liste.

Réponse :

```
static int[] abcisses(ListeRectangle 1) {
```

```
int [] r = new int [2*taille(1)];
  \mathbf{int} i = 0;
  for (; 1 != null; 1 = 1. suivant) {
    r[i] = 1. contenu. xmin ; i++;
    r[i] = 1. contenu. xmax ; i++;
  }
  return r ;
}
```
 $\Box$ 

## Partie III, Arbre des segments

Nous allons maintenant organiser les ensembles de rectangles du plan selon une structure d'arbre binaire représentant le découpage d'un intervalle [XMIN, XMAX] en sous-intervalles. Pour cela, on utilise un arbre binaire dont on veut qu'il possède les propriétés suivantes :

- (1) L'arbre est binaire au sens strict, un sommet possède deux fils (et c'est alors un nœud interne) ou aucun (et c'est alors une feuille).
- (2) Les nœuds internes portent un champ valeur de type int et l'arbre est un arbre binaire de recherche pour ce champ.
- $(3)$  L'arbre est **équilibré**, ce qui signifie ici que ses feuilles sont soit de profondeur maximale, soit de profondeur maximale moins un.

On utilisera la classe suivante:

```
class Arbre{
  static int XMIN; // l'extremite gauche de l'intervalle
  static int XMAX; // l'extremite droite de l'intervalle
  final static int NOEUD = 1, FEUILLE = 0;
  int nature; // Vaut NOEUD ou FEUILLE
  int valeur; \frac{1}{100} // Valide pour NOEUD
  Arbre filsGauche, filsDroit; // Valide pour NOEUD
 ListeRectangle contenu; // Valide pour NOEUD et FEUILLE
  Arbre() { nature = FEUILLE; contenu = null; }
  Arbre(int v, Arbre fg, Arbre fd){
   nature = NOEUD; valeur = v;
    filsGauche = fg; filsDroit = fd; contenu = null;
  }
}
```
On associe un intervalle à chaque sommet de l'arbre (y compris aux feuilles) de la manière suivante :

- $\bullet$  L'intervalle [XMIN, XMAX] est associé à la racine de l'arbre.
- Si l'intervalle  $[x, z]$  est associé à un nœud interne de valeur y, on associe l'intervalle  $[x, y]$  à son fils gauche et l'intervalle  $[y, z]$  à son fils droit.

Par exemple dans la figure 1, XMIN vaut 0, XMAX vaut 12 et l'intervalle [0, 12] est découpé suivant les valeurs 1, 3, 4, 5, 7 et 9. L'intervalle  $[0, 12]$  est associé à la racine, l'intervalle  $[0, 4]$  à son fils gauche, l'intervalle [4, 12] à son fils droit, et ainsi de suite comme indiqué sur la figure.

La valeur d'un nœud interne de l'arbre est utilisée pour subdiviser l'intervalle qui lui est associé pour obtenir les intervalles associés à ses fils. Toutefois, les bornes de l'intervalle associé à un sommet ne sont pas donn´ees explicitement; ainsi sur la figure, le fils gauche de la racine a pour

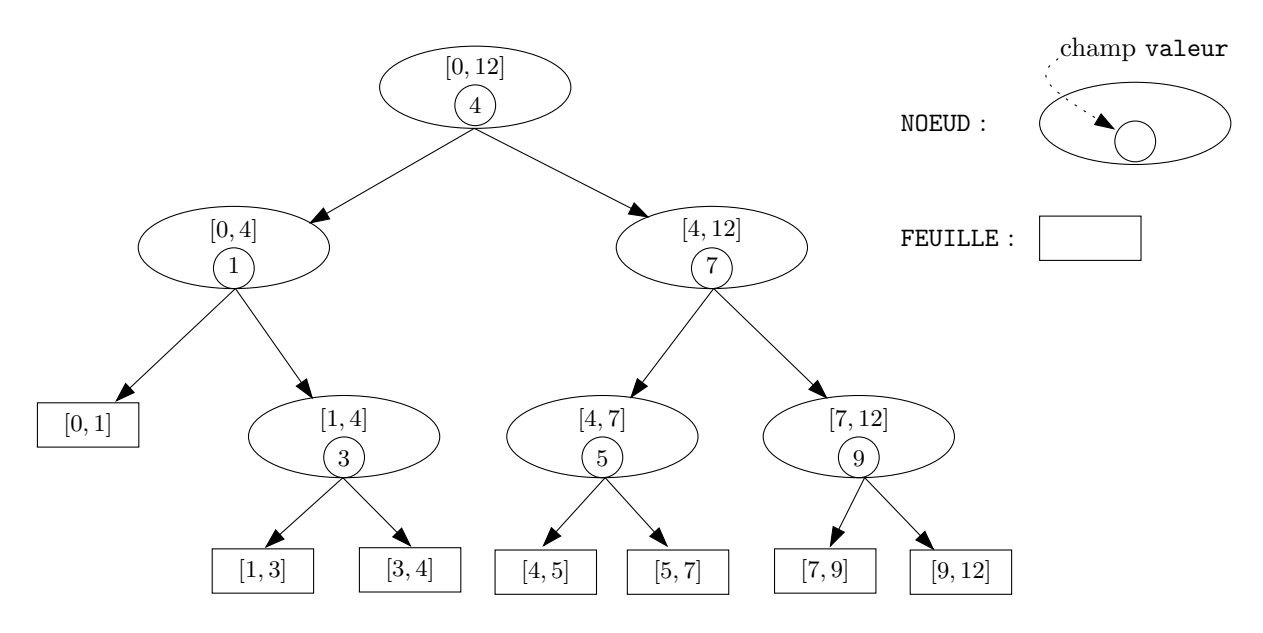

Figure 1: Arbre binaire

valeur 1 et pour intervalle associé  $[0, 4]$ , mais les bornes de cet intervalle ne sont pas stockées dans ce sommet.

Enfin, le champ contenu ne sera utilisé qu'à partir de la question 10 et pourra être ignoré pour les deux questions suivantes.

Question 8. Écrire une méthode statique

static Arbre construireArbre(int[] x)

qui prend en argument un tableau déjà trié et sans doublon de k entiers  $x_0 < x_1 < x_2 <$ ...  $\langle x_{k-2} \rangle \langle x_{k-1} \rangle$  et retourne un arbre découpant l'intervalle  $[x_0, x_{k-1}]$  suivant les autres valeurs du tableau. On prendra bien garde à respecter les conditions définies dans le préambule et en particulier l'équilibrage.

**Réponse :** Si un arbre représente l'intervalle  $[x_a, x_{b-1}]$  alors sa racine porte comme valeur l'élément médian  $x_m$  avec  $m = (a + b)/2$ .

```
// On suppose que x contient au moins 2 entiers.
static Arbre construireArbre(int[] x) {
  Arbre. XMIN=x[0] ;
  Arbre. XMAX=x[x.length-1] ;
 return construireArbre(x, 1, x.length-1) ;
}
// Construire l'arbre [x_a...x_{b-1}]
static Arbre construireArbre(int [] x, int a, int b) {
  if (a == b) {
    return new Arbre () ;
  } e lse {
    int m = (a+b)/2;
    Arbre g = construireArbre(x, a, m) ;
    Arbre d = construireArbre(x, m+1, b);
    return new Arbre(x[m], g, d);
 }
}
```
Question 9. Écrire une méthode statique

static void imprimerIntervalle(int x, Arbre a)

qui affiche l'intervalle correspondant à la feuille de l'arbre contenant  $x$ .

Par exemple l'appel imprimerIntervalle(6, arbreDeLaFigure) doit afficher [5, 7]. Si la valeur est une des valeurs de subdivision, on affichera l'intervalle réduit à un point; par exemple, l'appel imprimerIntervalle(5, arbreDeLaFigure) doit afficher [5, 5]. On pourra utiliser une fonction auxiliaire récursive

```
void imprimerIntervalle(int x, Arbre a, int xGauche, int xDroit)
Réponse :
static void imprimerIntervalle(int x, Arbre a) {
  imprimerIntervalle(x, a, Arbre. XMLN, Arbre. XML);
}
private static void imprimerIntervalle(int x, Arbre a, int low, int high) {
  if (a.nature == FEUILLE) {
    \textbf{System.out.println}(\text{``}\textit{['}'' + \text{low + ''}, \text{ ''} + \text{high + ''} \text{''})\text{ ;}} e lse {
    if (x < a.valueur) {
       imprimerIntervalle(x, a.filsGauche, low, a.valeur) ;
    \} else if (x > a. valeur) {
       imprimerIntervalle(x, a.filsDroit, a.valeur, high) ;
    } e lse {
       System.out.println(''[T + x + T, T + x + T]^T) ;
     }
  }
}
```
 $\Box$ 

Nous allons maintenant utiliser le champ contenu pour stocker des listes de rectangles. Un rectangle  $[x, X] \times [y, Y]$  sera stocké dans chacun des sommets n tels que l'intervalle  $[x, X]$  contienne l'intervalle associé à  $n$  mais ne contienne pas l'intervalle associé au père de n.

On supposera dans toute la suite que l'arbre a été construit en utilisant les valeurs xmin et xmax des différents rectangles. Les valeurs  $x$  et  $X$  seront donc toujours des valeurs de subdivision de l'arbre (éventuellement égales à XMIN ou XMAX).

Question 10. Dans l'arbre de la figure, dans quels sommets doit-on stocker le rectangle  $[3, 9] \times$ [2, 5]?

**Réponse :** Le rectangle  $[3, 9] \times [2, 5]$  apparaîtra dans les listes des sommets correspondant aux intervalles [3, 4] (une feuille), [4, 7] et [7, 9] (une feuille).  $\Box$ 

Question 11. Décrire le champ contenu de tous les sommets de l'arbre de la figure 1, si on y insère les rectangles de la figure 2.

Réponse : Un petit dessin vaut un long discours.

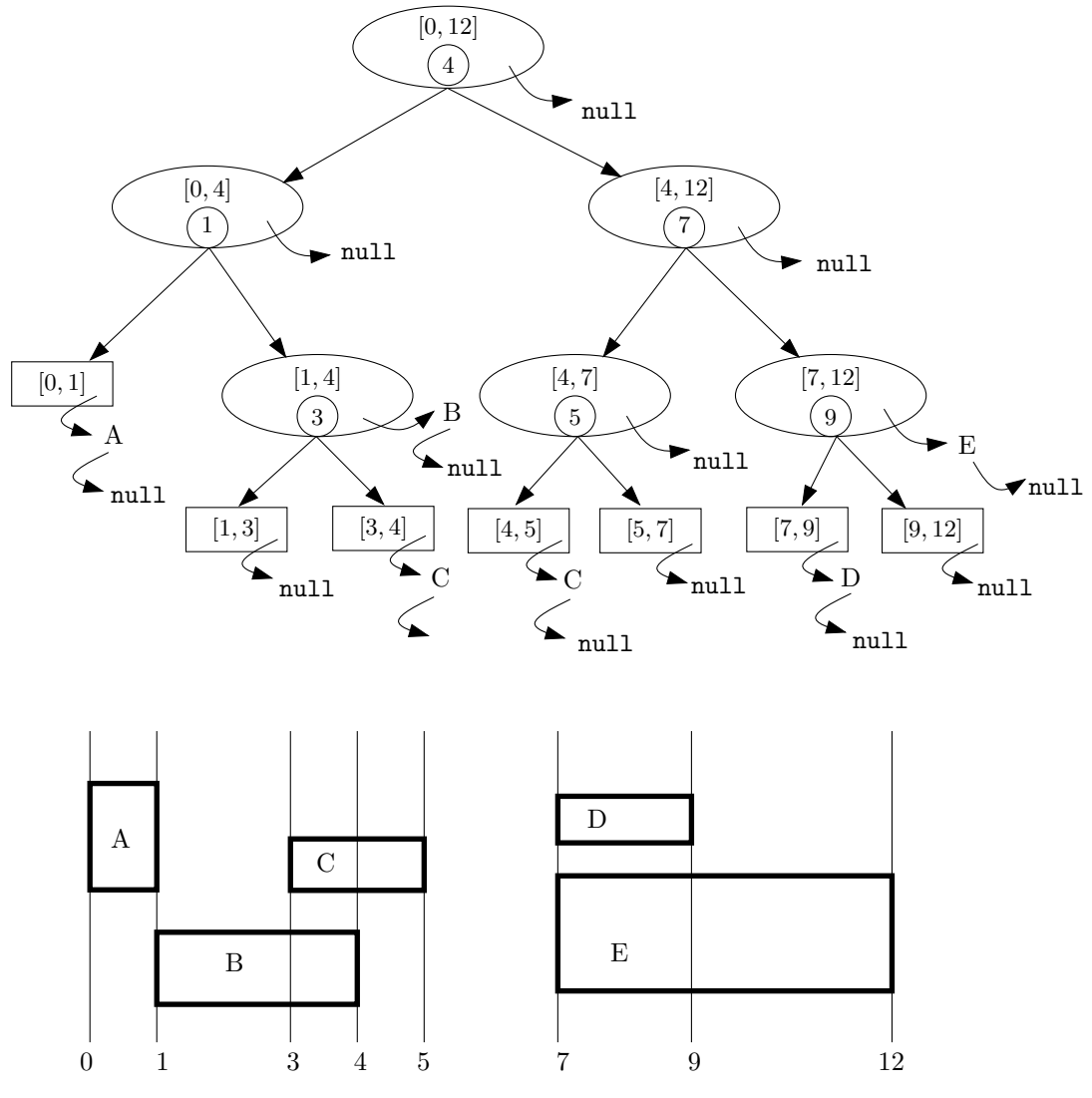

Question 12. Écrire une méthode statique

static void inserer(Arbre a, Rectangle r)

qui insère le rectangle  $r$  dans tous les sommets de l'arbre  $a$  où il doit être inséré. Réponse :

```
static void inserer(Arbre a, Rectangle r) {
  inserer(a, r, Arbre.XMIN, Arbre.XMAX) ;
}
static void inserer(Arbre a, Rectangle r, int low, int high) {
  if (r.\texttt{xmin} \leq \texttt{low} \& \texttt{high} \leq r.\texttt{xmax}) {
    a.contenu = new ListeRectangle (r, a.contenu) ;
  } else { // Noter que a.nature est nécessairement NOEUD (cf.
    if (r \cdot x \max \leq a \cdot y \text{a} \cdot \text{b}) {
       inserer(a.filsGauche, r, low, a.valeur) ;
    } else if (a.valueur \le r.xml) {
       inserer(a.filsDroit, r, a.valeur, high) ;
```
 $\Box$ 

```
} e lse {
      inserer(a.filsGauche, r, low, a.valeur) ;
      inserer(a.filsDroit, r, a.valeur, high) ;
    }
 }
}
```
Ce code est obtenu en limitant les appels aux sommets dont l'intervalle intersecte  $[x, X]$ (intersection de mesure non-nulle). On consid`ere tout simplement les trois cas de positionnement possible de la valeur et de l'intervalle.

Un code équivalent et plus concis.

```
static void inserer(Arbre a, Rectangle r, int low, int high) {
  if (r \cdot xmin \leq low \& k \cdot high \leq r \cdot xmax) {
    a.contenu = new ListeRectangle (r, a.contenu) ;
  } e lse {
    if (r.\texttt{xmin} < a.\texttt{value}) {
       inserer(a.filsGauche, r, low, a.valeur) ;
    }
    if (a.yaleur < r.xmax) {
       inserer(a.filsDroit, r, a.valeur, high) ;
    }
  }
}
```
 $\Box$ 

Question 13. Si  $n$  est le nombre total de valeurs de subdivision dans l'arbre, dans combien de sommets un rectangle peut-il être inséré ? Le résultat le plus apprécié sera une majoration asymptotique en fonction de n.

Réponse : Si les intervalles de deux sommets frères d'un même étage, sont tous deux contenus dans  $[x, X]$  alors l'intervalle de leur père (qui est la concaténation des deux intervalles) est  $éqalement contenu dans [x, X].$ 

Par conséquent, un rectangle donné sera contenu dans au plus deux sommets par étage, soit en tout au plus  $2(1 + \lfloor \log_2(p) \rfloor)$  (Il y a  $1 + \lfloor \log_2(p) \rfloor$ ) étages pour p sommets). La quantité n est le nombre de nœuds internes, on a  $p \leq 2n$ . On peut donc considérer que la quantité demandée est en  $O(\log(n))$ .

Question 14. Écrire une méthode statique

static boolean estDansRectangles(int x, int y, Arbre a)

qui renvoie true si le point de coordonnées  $(x, y)$  est à l'intérieur d'au moins un des rectangles ayant été insérés dans l'arbre, et false sinon.

Réponse :

```
static boolean estDansRectangles(int x, int y, Arbre a) {
  if (ListeRectangle.estDansRectangles(x, y, a.contenu)) { return true ; }
  if (a.nature == FEUILLE) {
   return false ;
 } e lse {
    if (x < a.valueur) {
     return estDansRectangles(x, y, a.filsGauche) ;
    } else if (x > a.valueur) {
      return estDansRectangles(x, y, a.filsDroit) ;
    } e lse {
```

```
return
        estDansRectangles(x, y, a.filsGauche) ||
        estDansRectangles(x, y, a.filsDroit) ;
    }
 }
}
```
Le code ci-dessus est justifié ainsi :

- Si x n'est pas une des valeurs de subdivision, alors x appartient à tous les intervalles du chemin qui mène à l'unique feuille dont l'intervalle  $I$  contient  $x$ ,
	- Les rectangles susceptibles de contenir  $x$  contiennent tous l'intervalle  $I$  et se trouvent donc tous sur ce chemin.
- Si  $x$  est une valeur de subdivision, le raisonnement est le même en considérant les deux intervalles des feuilles qui contiennent x.

 $\Box$ 

La *longueur* d'un ensemble d'intervalles s'obtient en redécomposant l'union de ces intervalles en union d'intervalles disjoints dont on somme les longueurs. On notera que cette longueur n'est pas en général la somme des longueurs des intervalles initiaux, en raison des éventuels recouvrements entre intervalles.

On insère dans l'arbre un ensemble fini de rectangles  $[x_i, X_i] \times [y_i, Y_i]$   $(1 \le i \le m)$  en utilisant la méthode de la question 12. On ajoute alors dans la classe Arbre un champ longueur tel que, pour chaque sommet a associé à un intervalle  $W$ , le champ a.longueur contient la longueur de l'union de tous les intervalles  $[x_i, X_i] \cap W$  qui ont étés insérés dans le sous-arbre enraciné en a.

Par exemple, si on prend l'ensemble des rectangles représenté sur la figure 2, la longueur du sommet associé à [4, 12] est 6, celle du sommet associé à [1, 4] est 3, et celle du sommet associé à [1, 3] est 0.

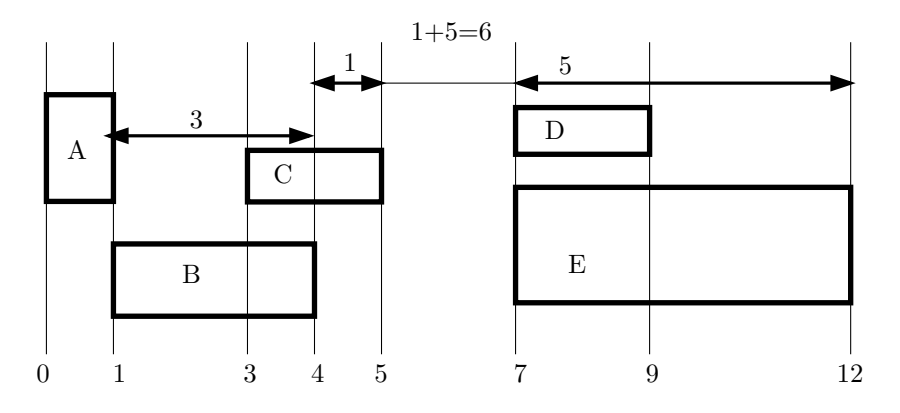

Figure 2: Ensemble de rectangles

Question 15. Récrire ou indiquer précisément les modifications à apporter à la méthode inserer de la question 12 afin de tenir ce nouveau champ longueur à jour.

Réponse : Le plus simple est d'abord d'enrichir les objets de la classe Arbre d'une méthode destinée à recalculer la longueur dans tous les cas.

```
private void ajusterLongueur(int low, int high) {
  if (contenu != null) {
    longueur = high-low ;
```

```
} e lse {
    if (nature == FEUILLE) {
      longueur = 0 ;
    } e lse {
      longueur = filsGauche.longueur + filsDroit.longueur ;
    }
  }
}
```
Il reste ensuite `a appeler ajusterLongueur chaque fois que celle-ci risque de changer.

```
static void inserer(Arbre a, Rectangle r, int low, int high) {
  ... // Code inchangé qui aboutit en séquence
  a.ajusterLongueur(low, high) ;
}
```
 $\Box$ 

#### Question 16. Écrire une méthode statique

#### static ListeRectangle supprimer(ListeRectangle l, Rectangle r)

qui renvoie une liste contenant tous les éléments de 1 sauf r. Si le rectangle n'est pas présent on ne fait rien. On suppose que le rectangle figure au plus une fois dans la liste. Pour comparer des rectangles on utilisera l'opérateur ==.

Réponse : Noter le codage récursif (mais destructif). Un codage non-destructif fait tout aussi bien l'affaire.

```
static ListeRectangle supprimer(ListeRectangle 1, Rectangle r) {
```

```
if (1 == null) {
    return null ;
  } e lse {
    if (1.\text{content} == r) {
      return l.suivant ;
    } e lse {
      l.suivant = supprimer(l.suivant, r) ;
      return l ;
    }
  }
}
```
 $\Box$ 

Question 17. Écrire une méthode statique

static void supprimer(Arbre a, Rectangle r)

qui supprime le rectangle  $r$  de tous les sommets où il figure dans l'arbre  $a$ , en n'oubliant pas de maintenir le champ longueur.

Réponse : Ce code a la même structure que dans le cas d'inserer. Ce qui est logique, car il s'agit ici d'identifier les sommets susceptibles de contenir le rectangle. En fait, dans l'application envisagée (cf. la troisième partie) on identifie exactement les sommets contenant le rectangle à supprimer.

```
static void supprimer(Arbre a, Rectangle r) {
  supprimer(a, r, Arbre. XMIN, Arbre. XMAX) ;
}
```

```
static void supprimer(Arbre a, Rectangle r, int low, int high) {
  if (r \cdot xmin \leq 1ow && high \leq r \cdot xmax) {
    a.contenu = ListeRectangle.supprimer(a.contenu, r) ;
  \} else {
    if (r.\text{max} < a.\text{value}) {
      supprimer(a.filsGauche, r, low, a.valeur) ;
    }
    if (a.valeur \langle r.xmin) {
      supprimer(a.filsDroit, r, a.valeur, high) ;
    }
  }
  a.ajusterLongueur(low, high) ; // Noter l'ajustement de la longueur
}
```
 $\Box$ 

# Partie IV, Aire d'une union de rectangles

Cette dernière partie justifie les structures de données décrites dans les deux parties précédentes. Ces structures vont être cruciales pour calculer efficacement l'aire d'une union de rectangles.

L'algorithme consiste à balayer le plan par une droite horizontale, du bas vers le haut en maintenant dans un arbre de segments le sous-ensemble des rectangles coupés par la droite de balayage.

Lorsque la droite de balayage passe par le haut ou le bas d'un rectangle (événement), l'ensemble des segments coupés doit être mis à jour. Entre deux événements, la longueur de l'intersection permet de calculer facilement l'aire balayée.

Les événements pourront par exemple être définis ainsi :

```
class Evenement{
  final static int HAUT = 0, BAS = 1;
  int nature; //HAUT ou BAS
  int ordonnee;
 Rectangle contenu;
```

```
}
```
On suppose données deux méthodes de tri : l'une trie un tableau d'Evenement selon le champ ordonnee

static void trier(Evenement<sup>[]</sup> tableau)

et l'autre renvoie une copie triée et sans doublon de son argument

static int [] trier(int[] tableau)

Question 18. Écrire une méthode

static int aire(ListeRectangle l)

qui calcule l'aire de l'union des rectangles contenu dans la liste 1 en utilisant l'algorithme suggéré plus haut. On observera qu'en raison des recouvrements, cette aire n'est pas en général la somme de l'aire des rectangles.

Réponse : Un code possible.

```
static int aire(ListeRectangle 1) {
 int r = 0;
 // Construction de l'arbre (ie les abscisses)
 int [] xs = ListeRectangle.abcisses(l) ;
 xs = trier(xs) ;
```

```
Arbre a = construireArbre(xs) :
  // Construction du tableau d'evts (ie les ordonne'es)
  Evenement \begin{bmatrix} 1 & v_s = new \end{bmatrix} Evenement \begin{bmatrix} 2 * Lister (l) & -1 \end{bmatrix} ;
  \mathbf{int} i = 0 ;
  for (ListeRectangle p = 1; p == null; p = p. suivant) {
    ys[i++] = new Evenement (Evenement.BAS, p.contenu) ;
    ys[i++] = new Evenement (Evenement.HAUT, p.contenu) ;
  }
  Evenement.trier(ys) ;
  // Algo proprement dit
  int yPrev = ys[0].ordonnee ;
  inserer(a, ys[0].contenu) ;
  for (i = 1 ; i < ys.length ; i++) {
    r += (ys[i].ordonnee -yPrev) * a.longueur ;
    yPrev = ys[i].ordonnee ;
    if (ys[i].nature == Evenement.BAS) {
      inserer(a, ys[i].contenu) ;
    } e lse {
      supprimer(a, ys[i].contenu) ;
    }
  }
 return r ;
}
```
On notera qu'en toute rigueur, la méthode  $\text{trier}(\text{int} [ ] t)$  utilisée pour trier le abscisses (tableau xs) doit également enlever les éventuels doublons. Cette méthode renvoie donc un  $n_{\text{ou}}$  tableau.  $\Box$ 

Question 19. Estimer la complexité en temps et en mémoire de cet algorithme en fonction du nombre  $n$  de rectangles ? Cette complexité pourrait-elle être améliorée ?

Réponse : Le coût dominant en espace est celui des listes de rectangles de l'arbre. Chacun des n rectangles peut être stocké jusqu'à  $O(\log(n))$  fois. L'espace consommé est donc  $O(n \log(n))$ . Pour le temps, c'est la boucle de traitement des évènements qui domine, on pratique  $n$  insertions et n suppressions. Avec notre implémentation (listes de rectangles) ce sont les suppressions qui dominent avec, malheureusement un coût unitaire en  $O(n)$  à faire au plus  $O(\log(n))$  fois (car un rectangle donné se retrouve dans  $O(\log(n))$  listes). Soit  $O(n^2 \log(n))$ .

Mais en fait, les listes de rectangles sont inutiles, on peut les remplacer par un compteur correspondant à la longueur des listes, l'insertion étant alors remplacée par un incrément et la suppression par un décrément. Les coûts en mémoire et en temps deviennent alors de l'ordre de  $O(n)$  et  $O(n \log(n))$  respectivement. Il faut ici en toute rigueur remarquer que, pour un rectangle donné, le nombre de sommets visités par inserer et supprimer est en  $O(log(n))$ . Il s'agit des ancêtres des sommets dont les listes contiennent le rectangle, et de ces derniers sommets eux-mêmes. Il y a au plus quatre de ces sommets par étage. On note enfin que le coût asymptotique du traitement des événements s'aligne sur celui des tris, tant en espace qu'en temps (en supposant des tris optimaux).  $\Box$